## mergeCommentsIntoCommentsArea

Last Modified on 03/25/2024 9:58 am EDT

## Signature

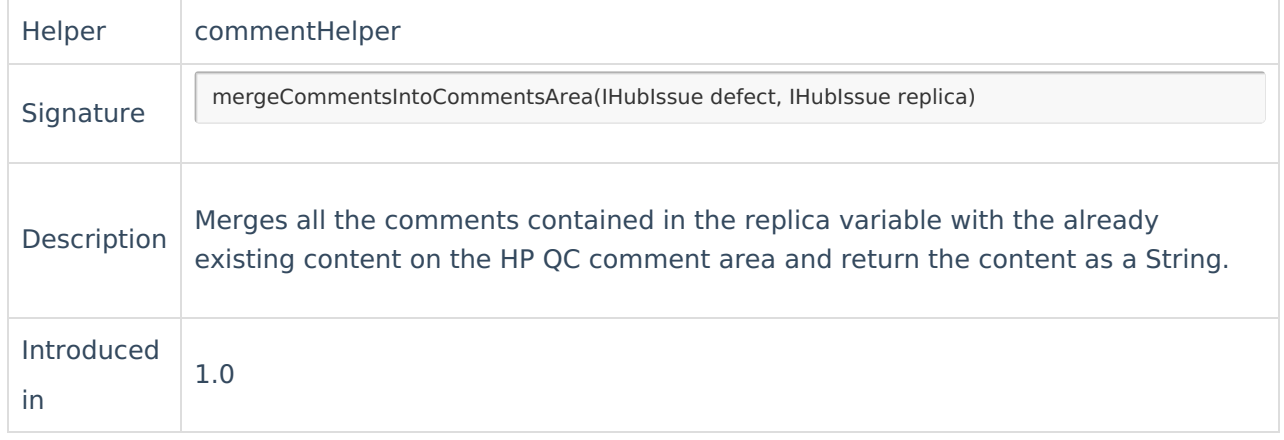

## Ex[ample](https://exalate.com/who-we-are) use **Product**

[Release](http://docs.exalate.com/docs/release-history) History **[**<sup>7</sup>

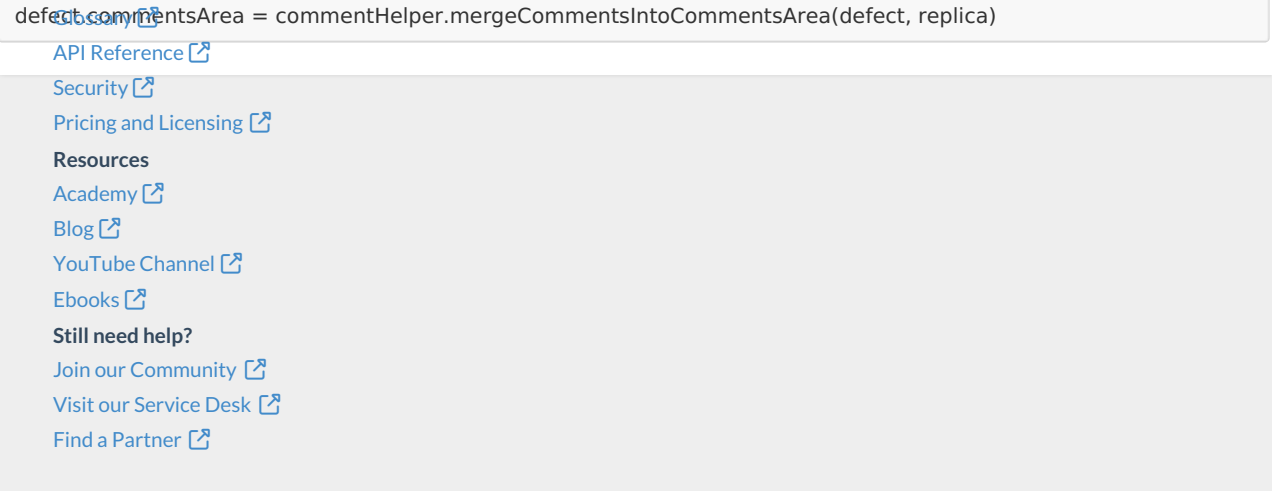